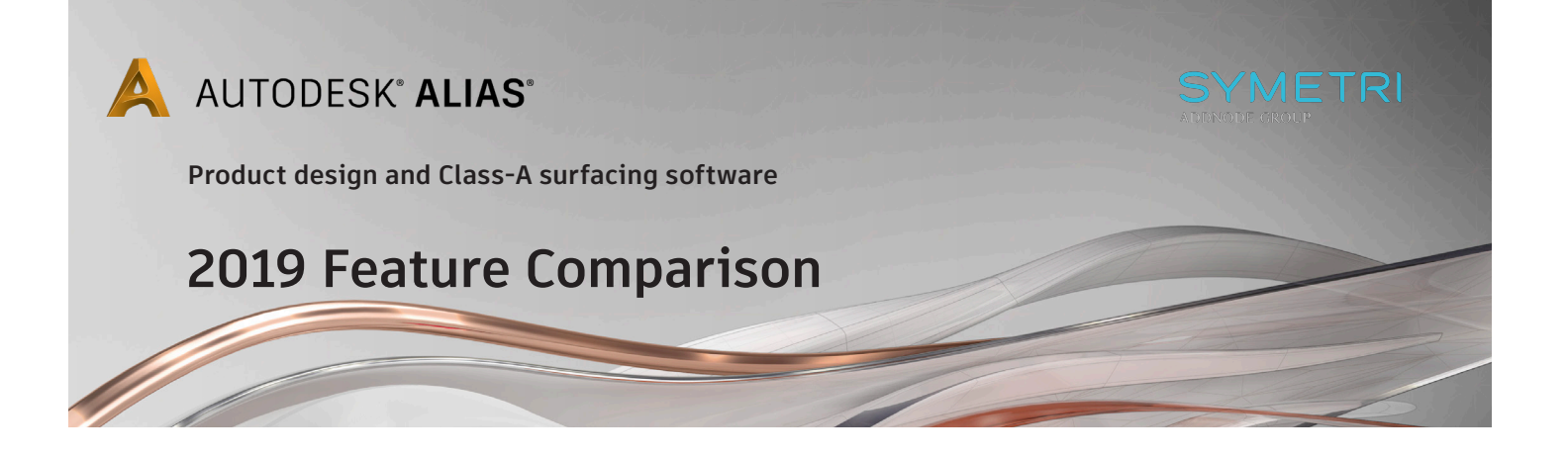

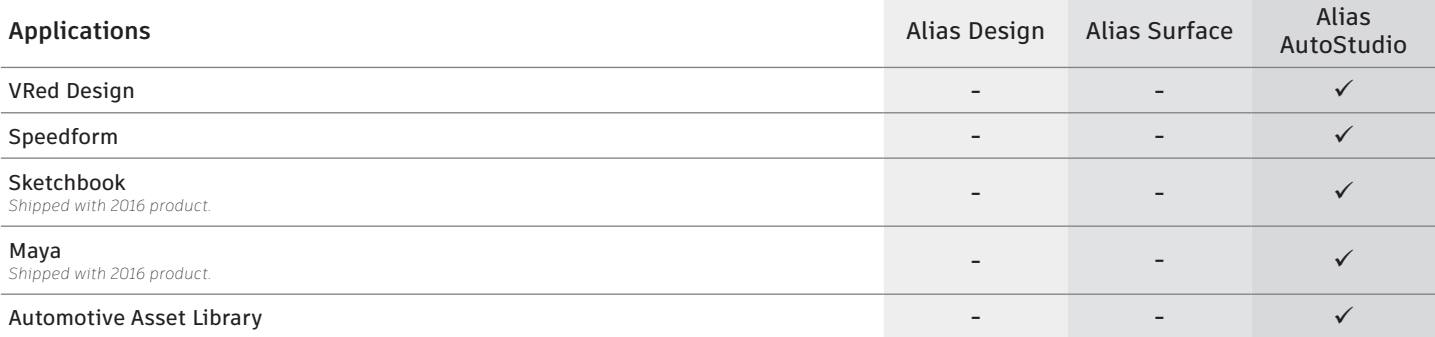

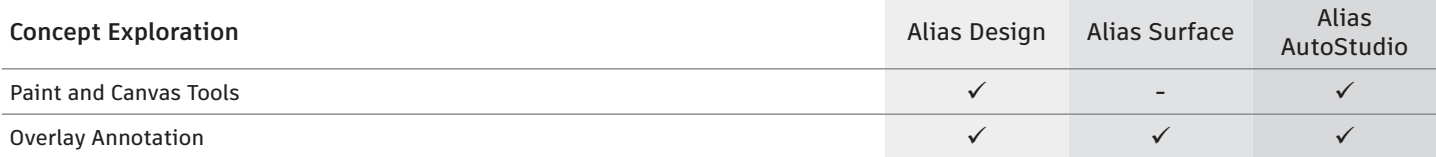

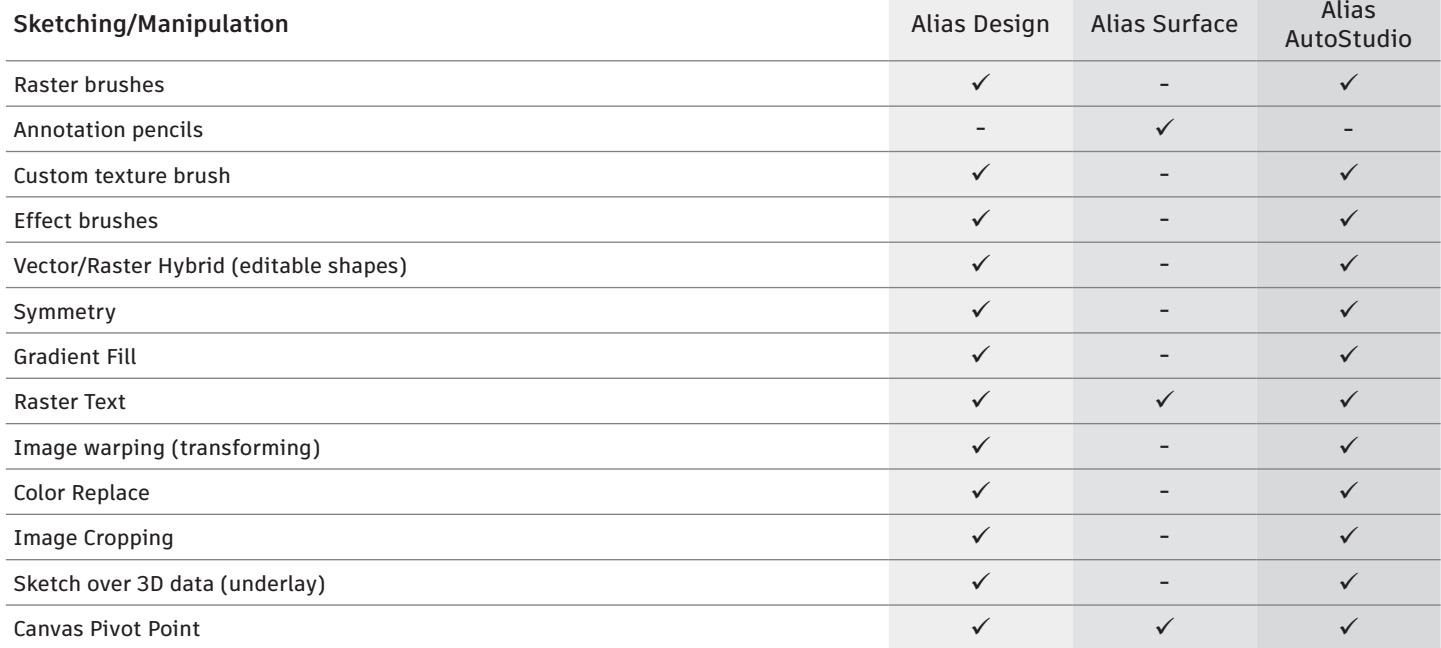

Page 1 of 7

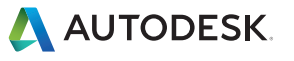

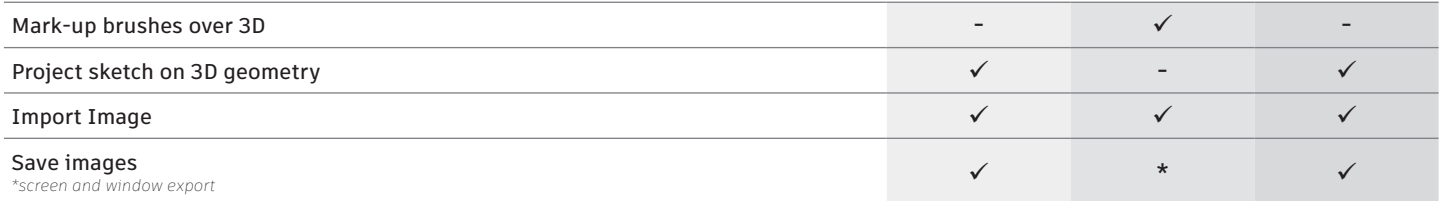

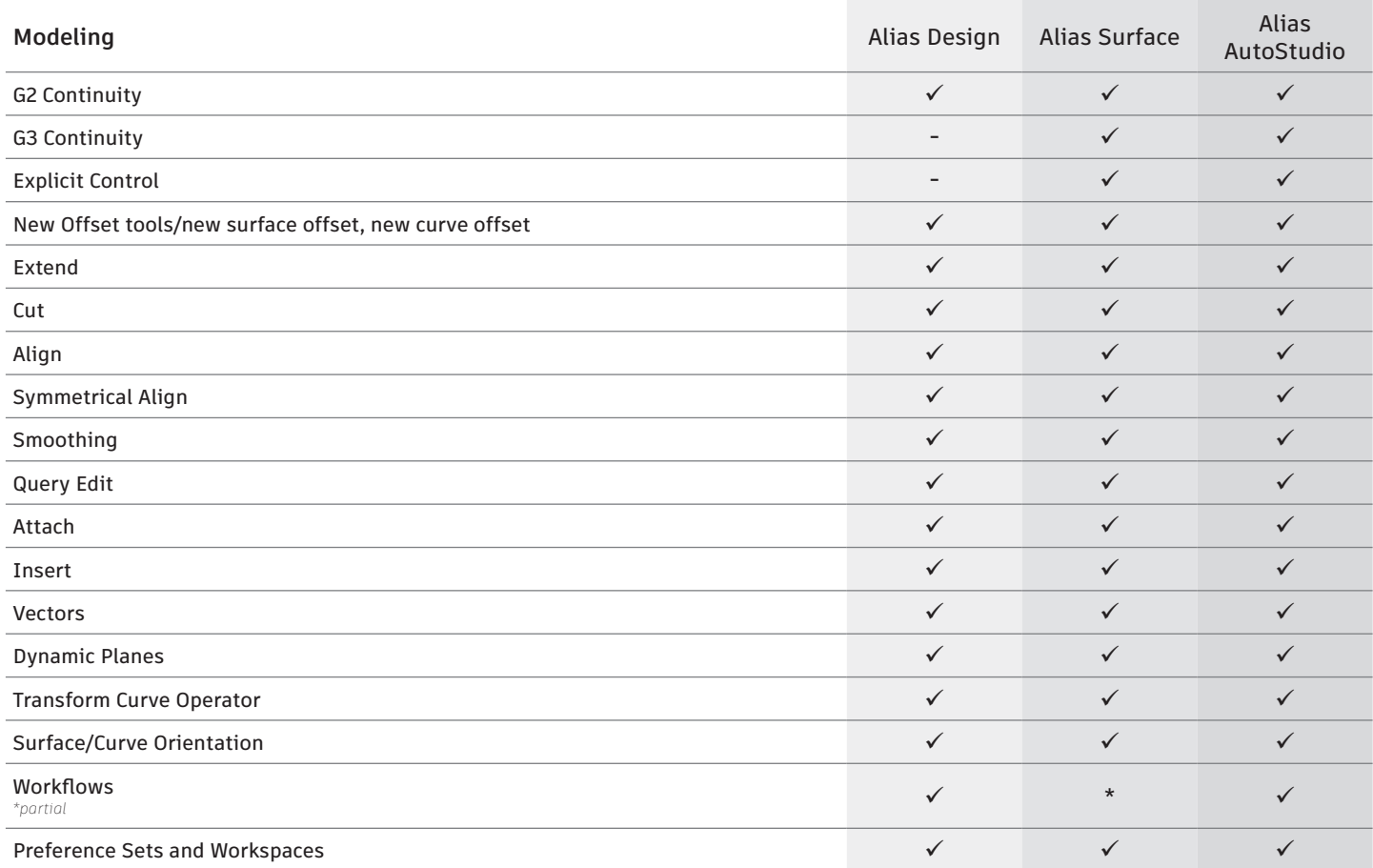

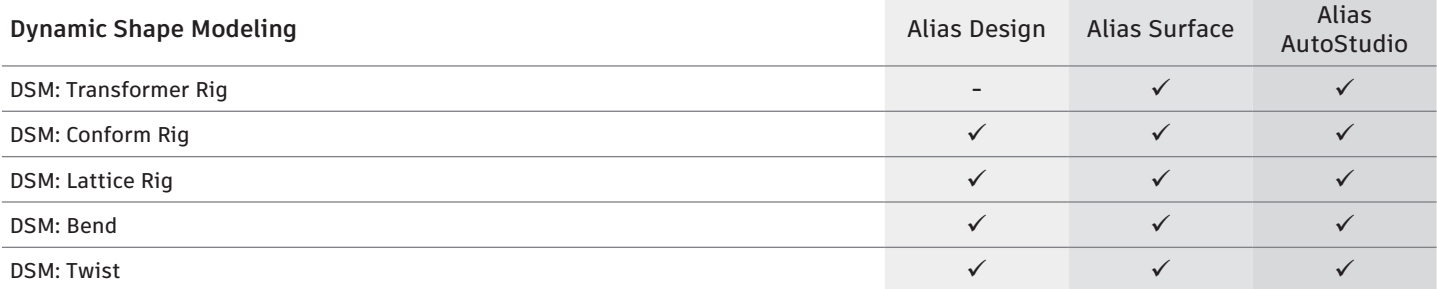

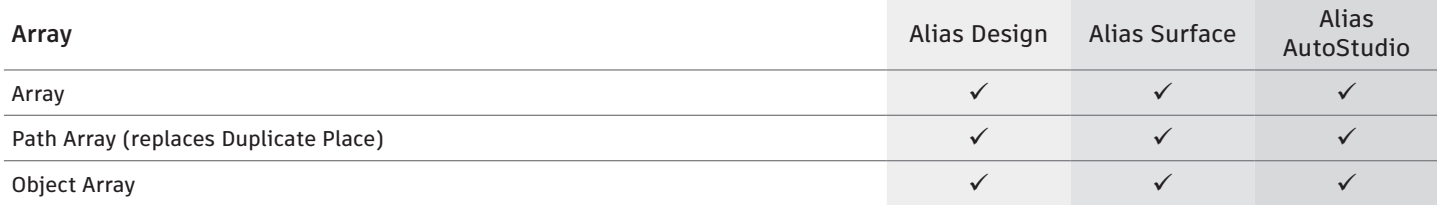

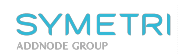

Page 2 of 7

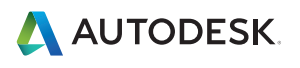

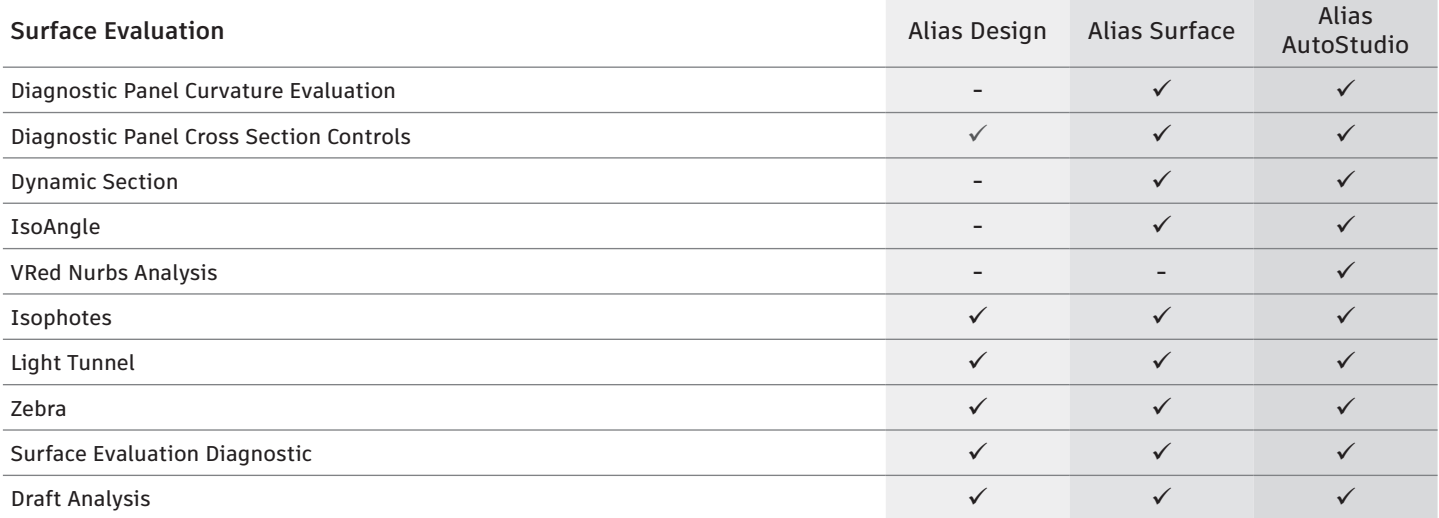

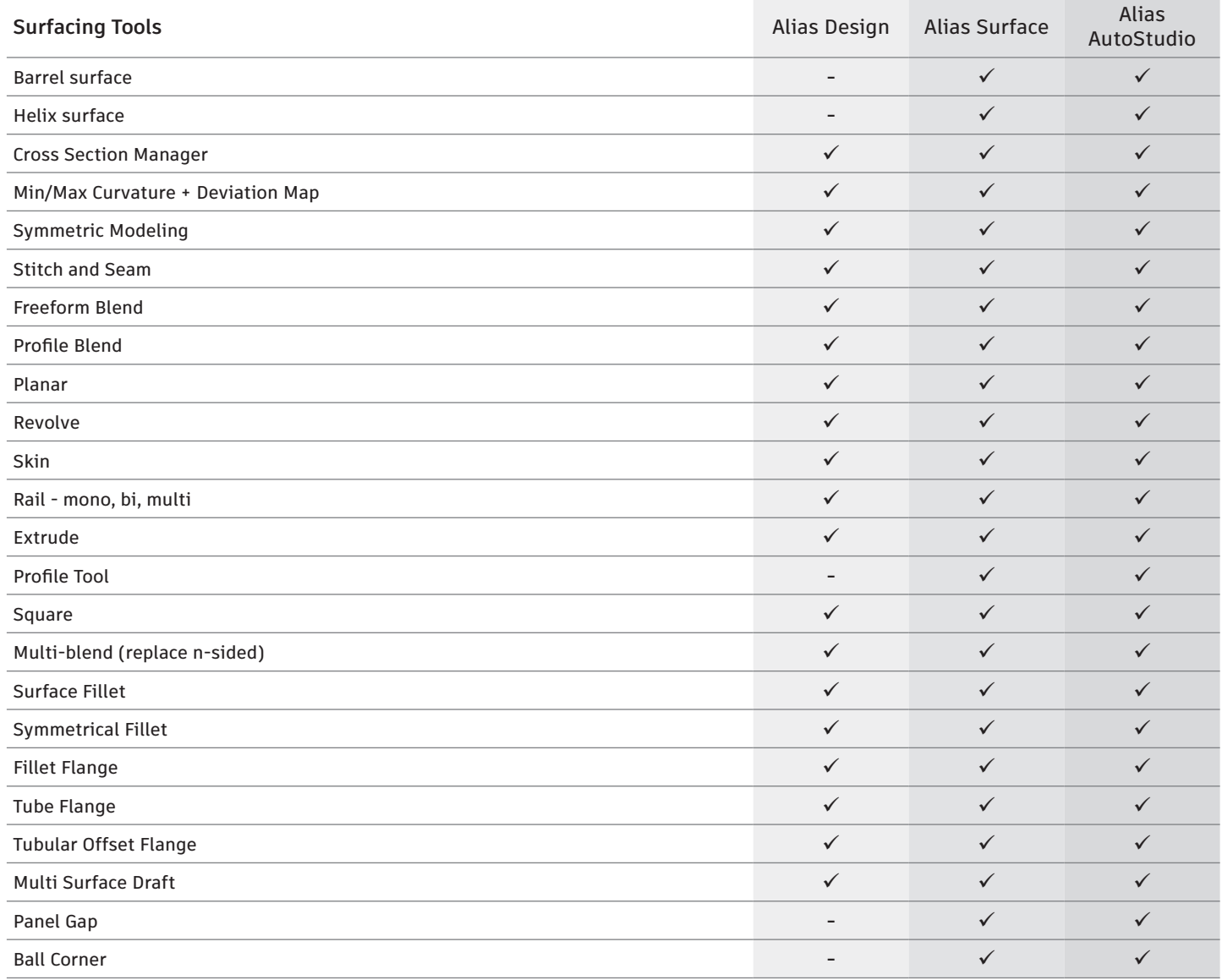

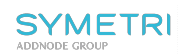

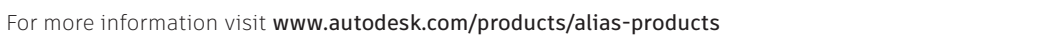

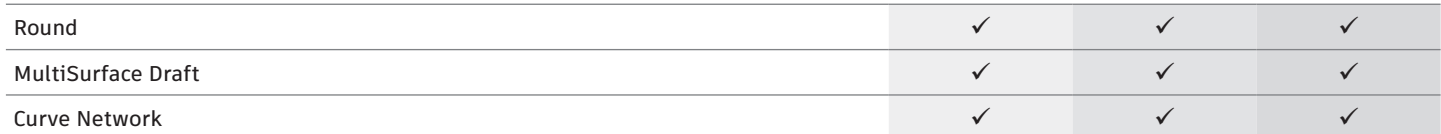

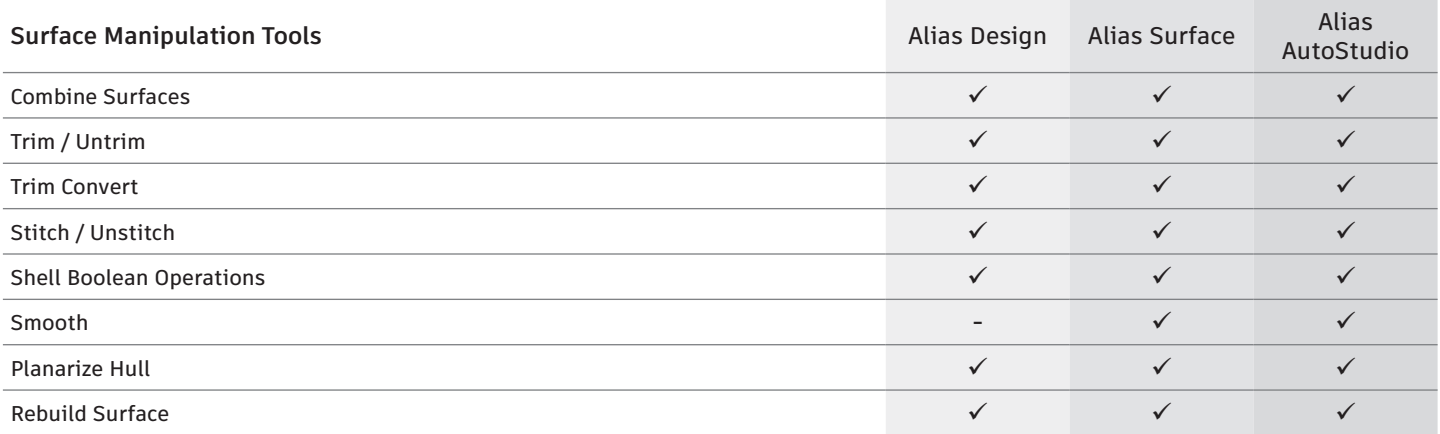

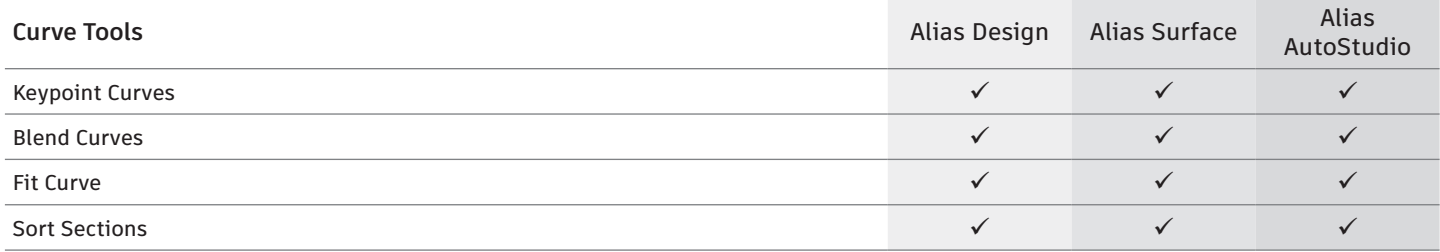

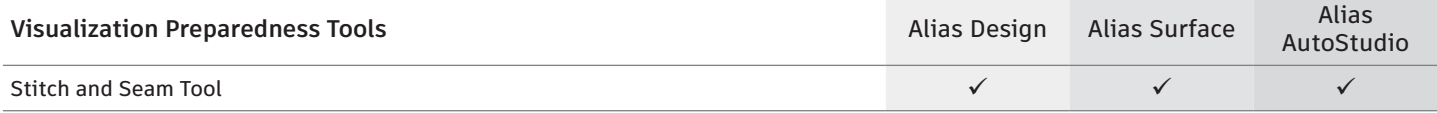

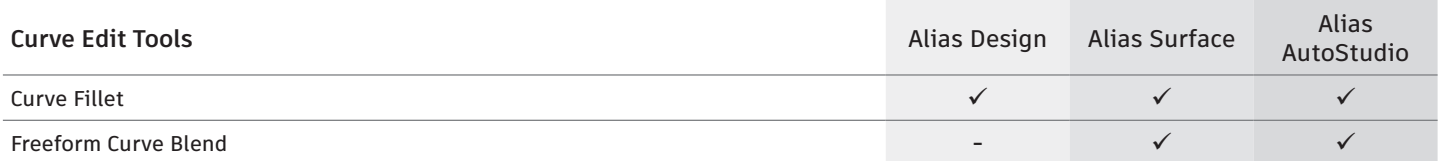

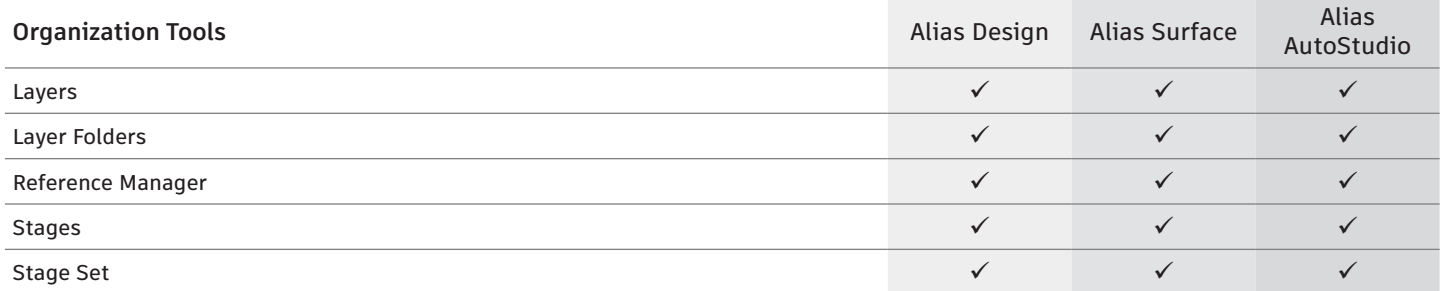

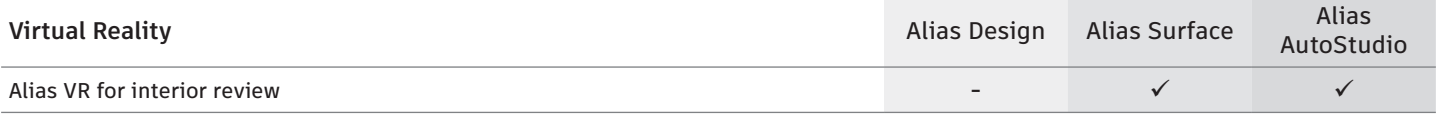

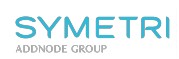

Page 4 of 7

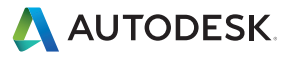

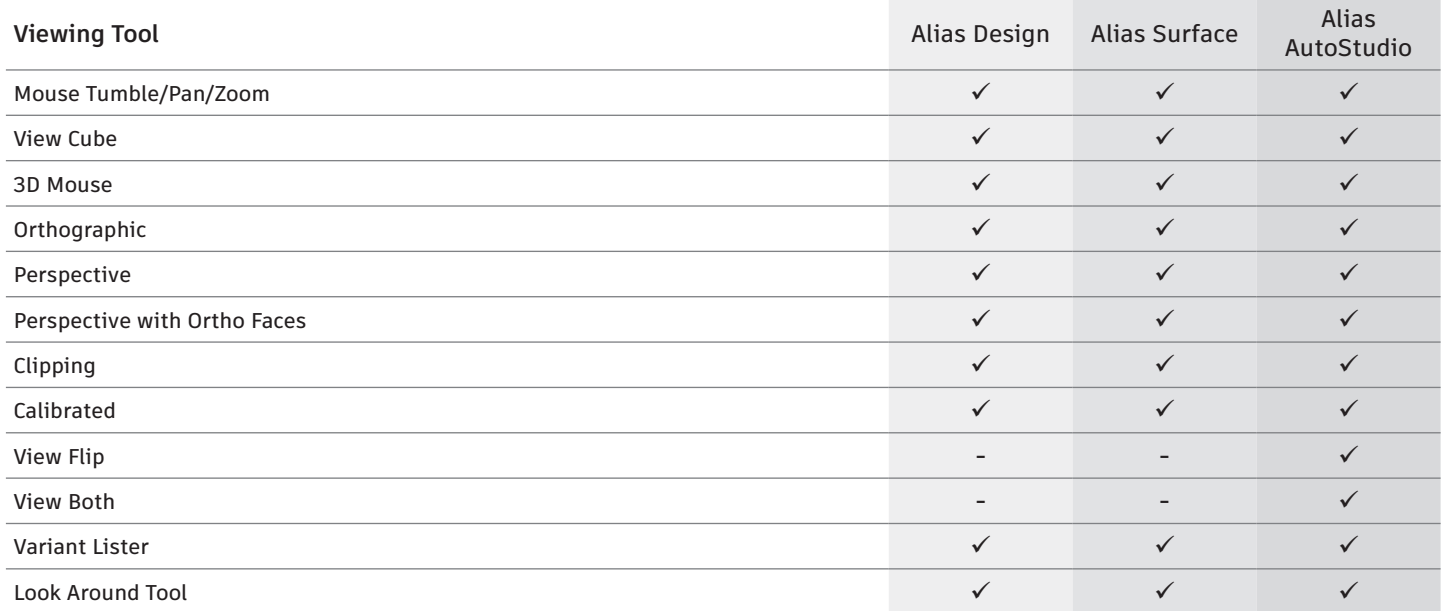

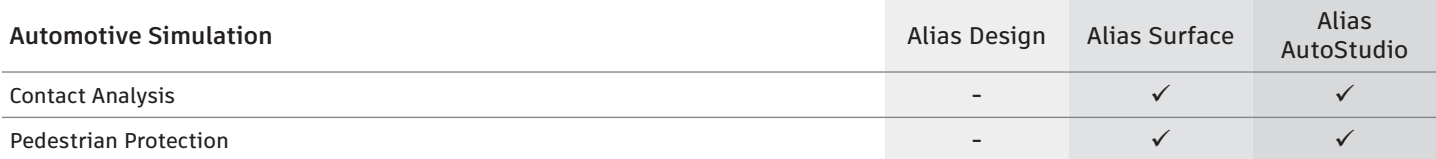

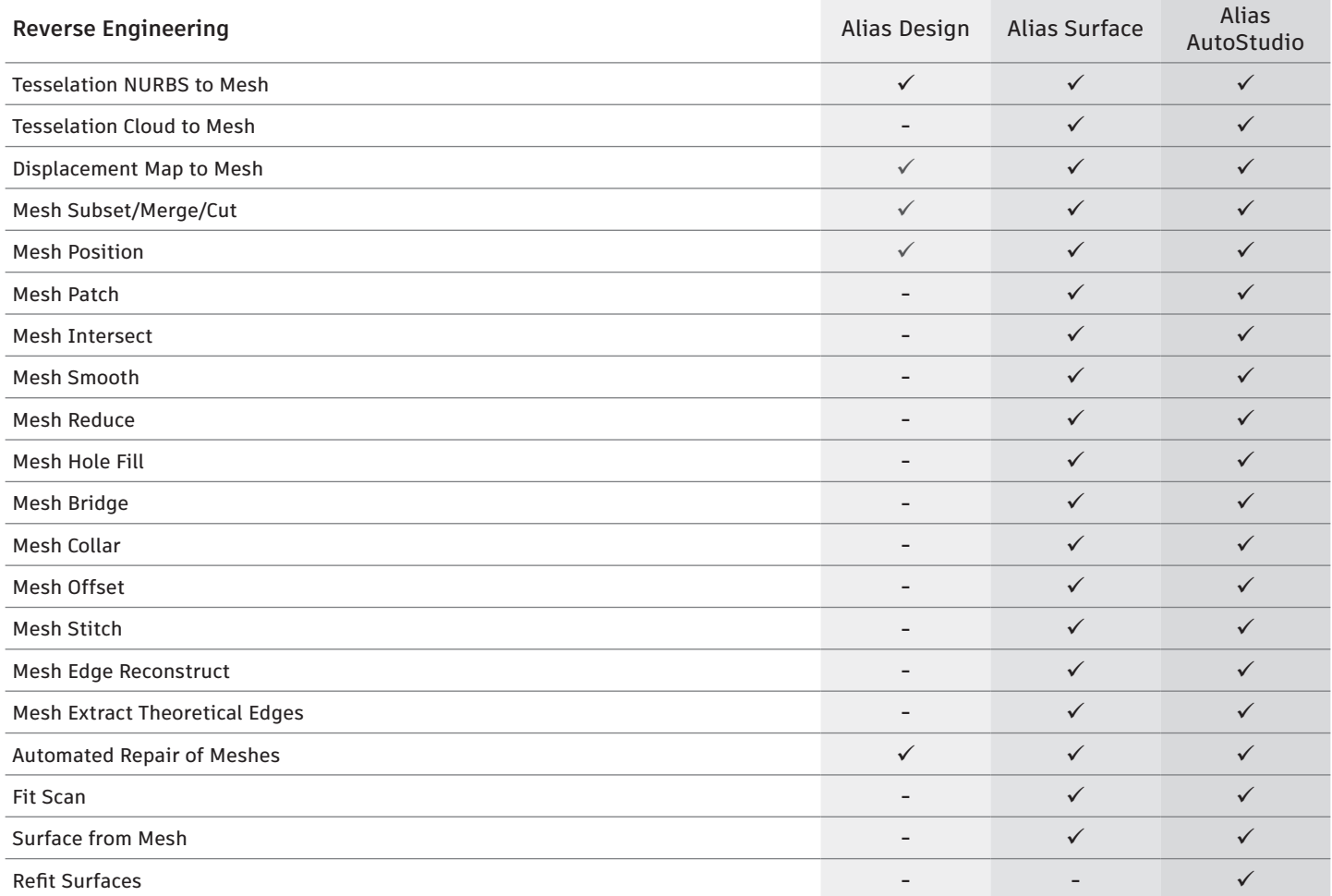

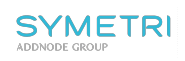

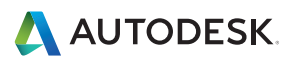

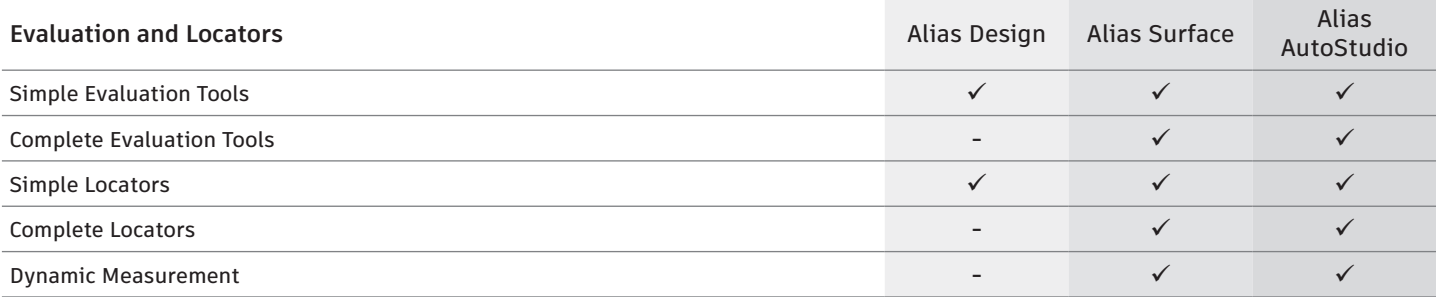

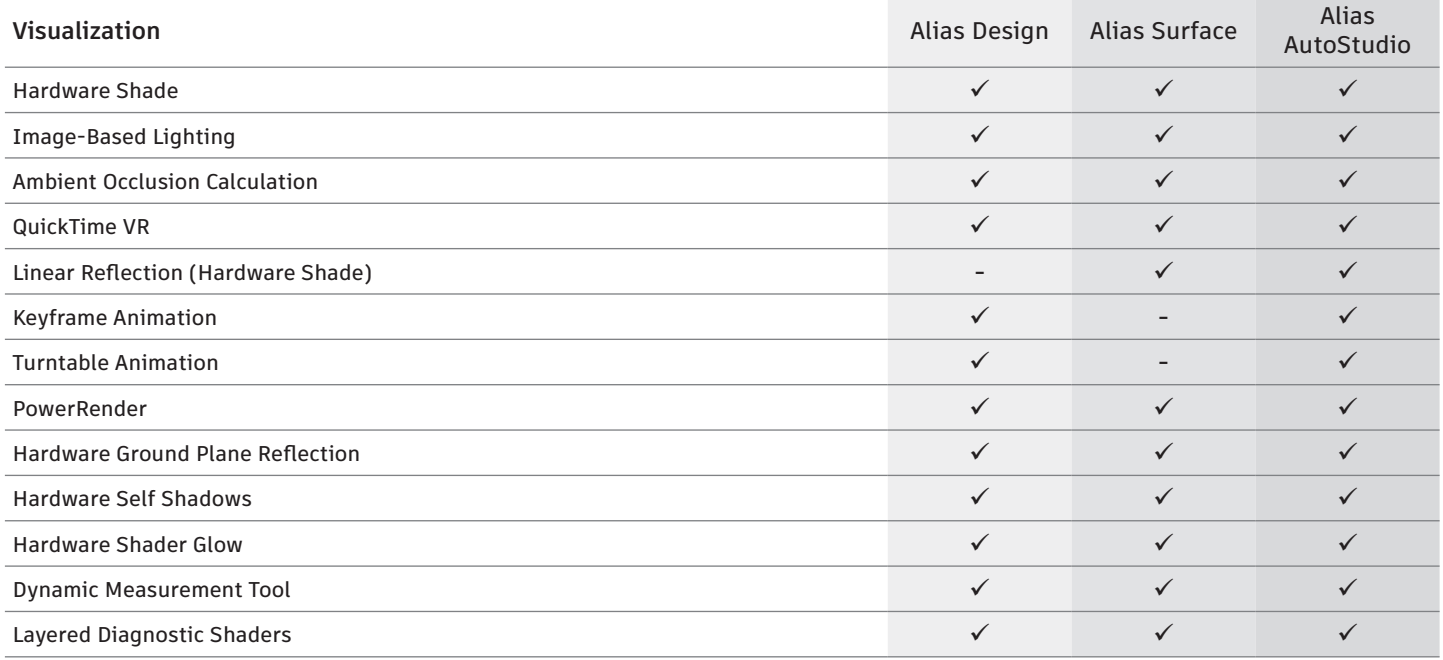

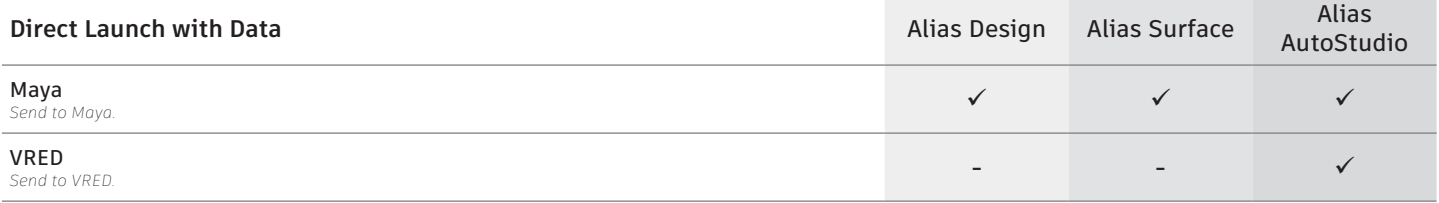

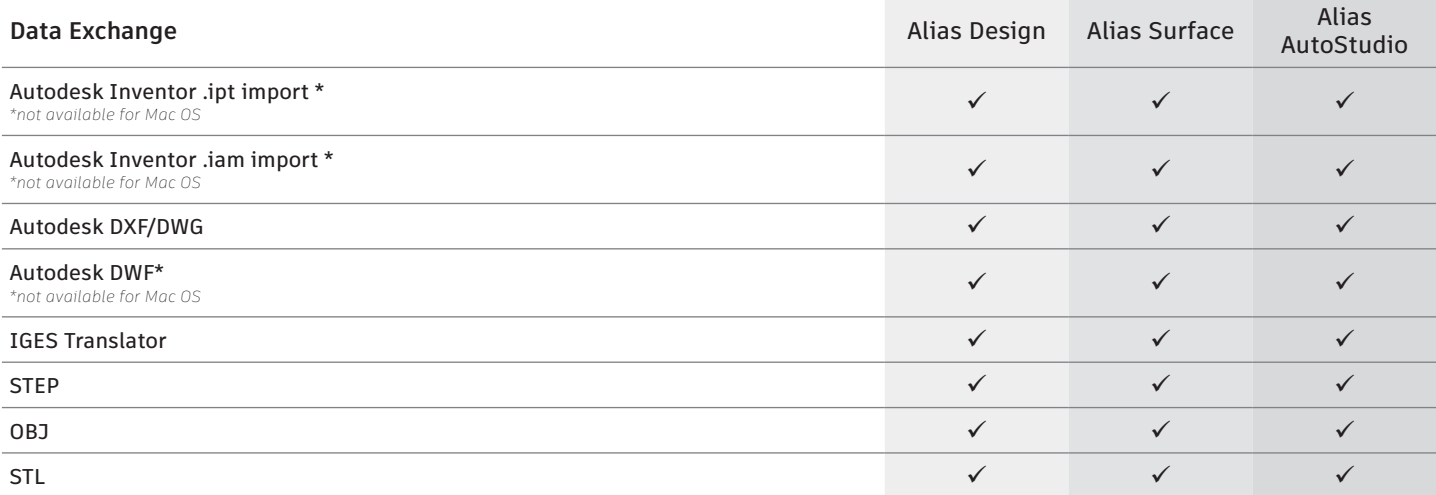

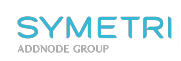

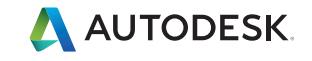

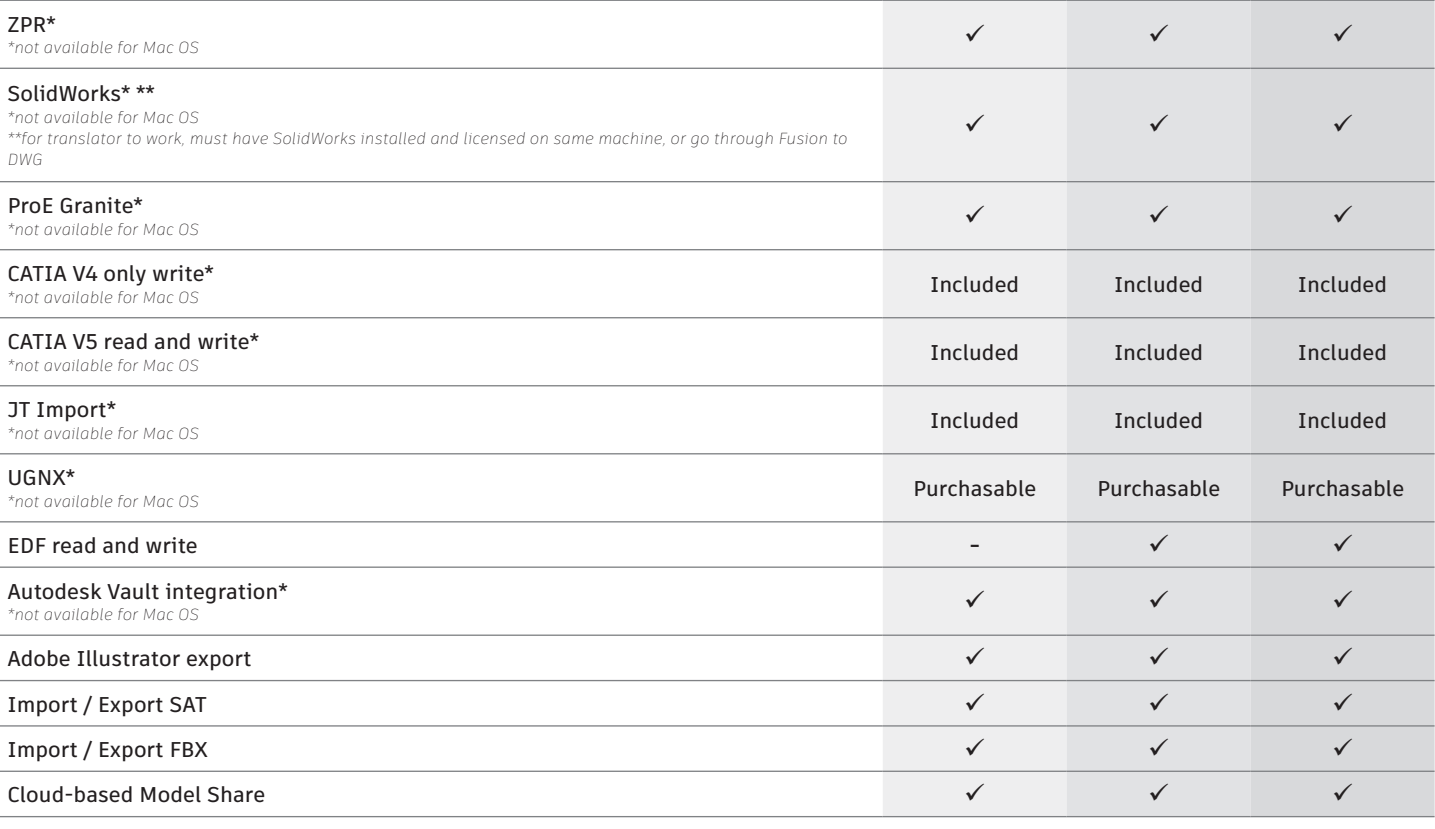

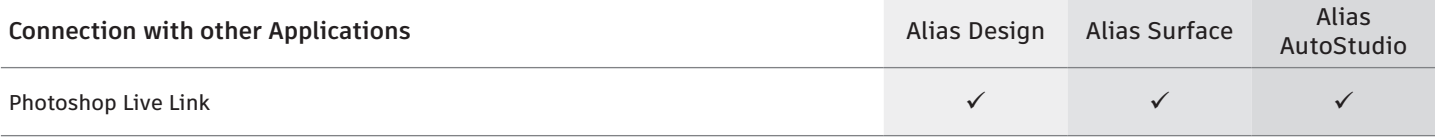

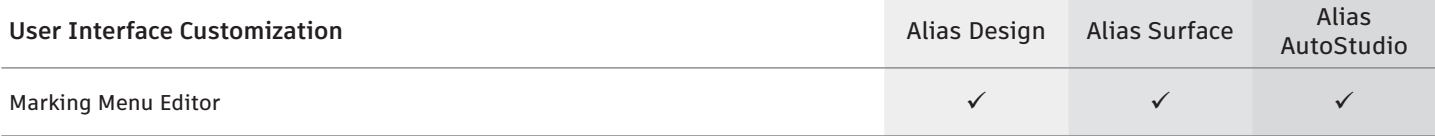

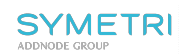

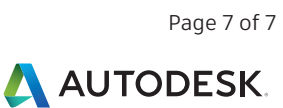